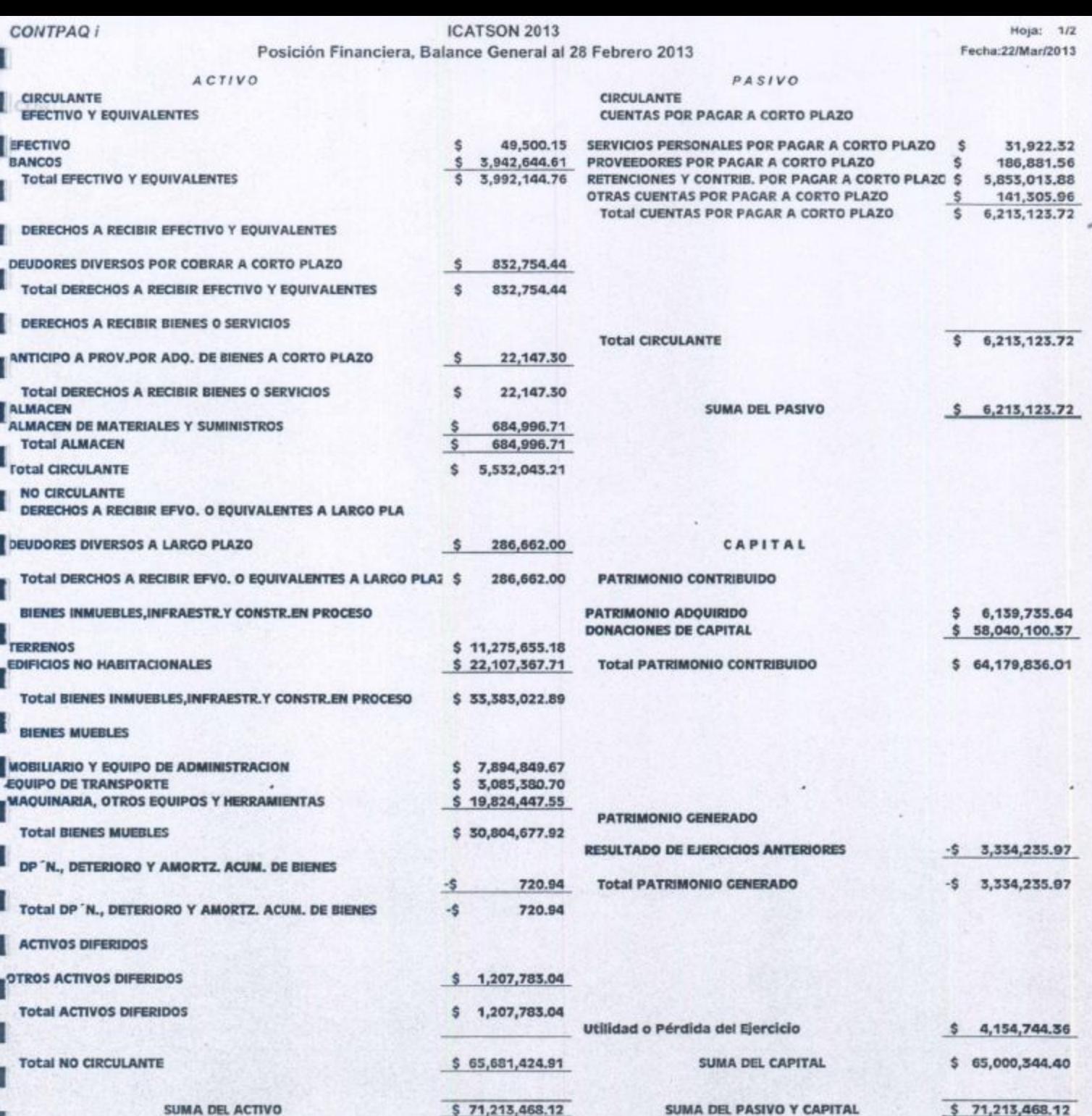

ELABORÓ:

imant Navaro MANICI nist LIC. MARÍA BUSTAMANTE NAVARRO<br>DIRECTOR DE RECURSOS FINANCIEROS

LIC. HUMBERTO SOUZA CHÂVEZ

REWSO

DRA, SANDRA ELIVIA BECER RIL LÓPEZ<br>DIRECTOR GENERAL

**CONTPAQ1** 

## **ICATSON 2013** Posición Financiera, Balance General al 28 de Febrero 2013

## Hoja: 2/2 Fecha:22/Mar/2013

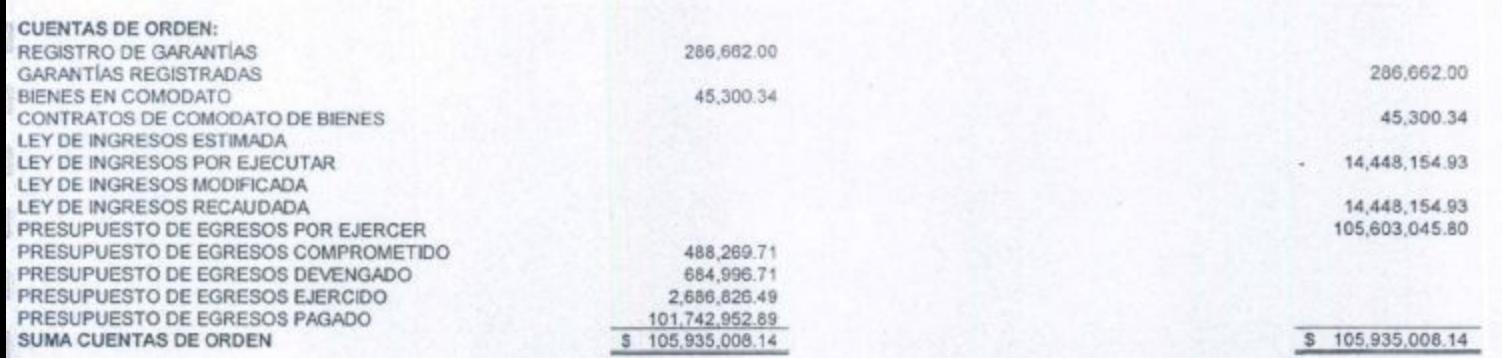

ELABORÓ:

lince Distancent Now NOVINO  $H\{i\}$ *IDIRECTOR DE RECURSOS FINANCIEROS* 

**REVISO** LIC JUMBERTO SOUZACHAVEZ<br>DIRECTOR ADMINISTRATIVO

DRA. SANDRA ELIVIA BECERRIL LOPEZ<br>DIRECTOR GENERAL